# Comparing IBS with Data (pp,PbPb)

Tom Mertens John Jowett

# IBS calculation method

- Calculate IBS growth times at 3.5 Z TeV varying 3 parameters (MAD-X, Mathematica packages John Jowett):
	- RF Voltage [1 MV-16 MV]
	- Longitudinal Emittance [0.5 eVs 2.5 eVs]
	- Normalized Transverse Emittance (assuming round beams

 $\sigma_x = \sigma_y$ ) [2.0 μm rad – 17.0 μm rad ]

- Creating an interpolation function on this 3-dimensional grid for :
	- Bunch length
	- Momentum spread
	- Longitudinal growth time
	- Transverse growth time

Note:

IBS calculation is done with the algorithm implemented in MAD-X

## **Fill 1400 (pp, during physics) [1]**

- Data sources : Atlas Luminous Region (Timber)/RF Voltage (Timber)
- Applied moving average to raw data
- Created interpolating function for this averaged data
- Use the initial value as input for the IBS interpolating function
- Output growth times τ of the IBS interpolation used in :

$$
\varepsilon(t) = \varepsilon(0) \exp\left[\frac{t}{\tau}\right]
$$

ONLY initial values of emittances used in the IBS simulated curves (Blue curves)!!!

#### Red curve:

Calculated longitudinal emittance from atlas luminous region data using the interpolating function created for this data.

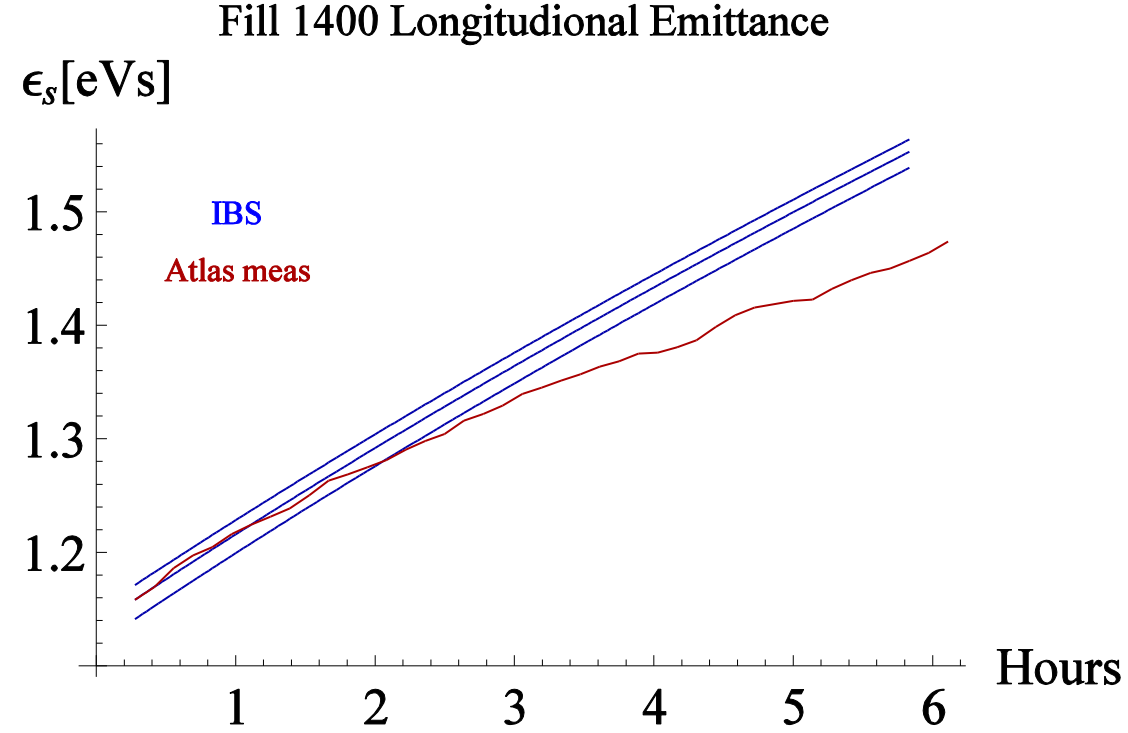

## **Fill 1400 (pp, during physics) [2]**

• Data sources : Atlas Luminous Region (Timber/LPC webpage)/RF Voltage (Timber)/Atlas Luminosity(LPC)

- Creating input for the IBS interpolating function:
	- Longitudinal :
		- Bunch length from Atlas Luminous Region (Timber)
		- Using RF Voltage and MAD-X calculate momentum spread
		- Calculate longitudinal emittance using:

$$
\varepsilon = 4\pi \frac{\sigma_s}{c} \sigma_E E_0
$$

• Transverse:

• Calculated from Atlas luminous region (LPC) using

$$
\varepsilon_i = 2 \frac{\sigma_i^2}{\beta^*}, i = x, y
$$

• The factor 2 comes from definition of luminous regions

• At each data point the IBS growth time is calculated

- IBS with emittances calculated from Atlas luminosity data (LPC)
- IBS with emittances calculated from Atlas luminous region data (LPC/Timber)

• Calculated growth times from Atlas longitudinal luminous region data (Timber) after taking moving average.

### Fill 1400 Longitudional Growth times  $\tau_L$ [Hours]

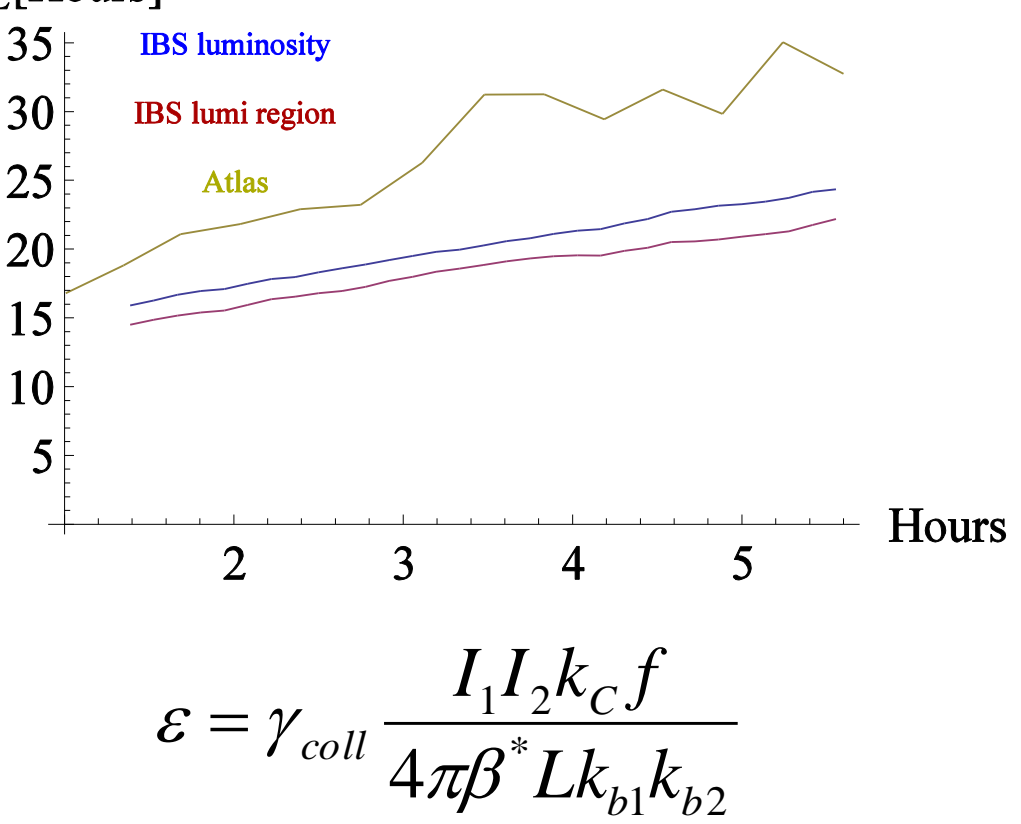

- $f$  = revolution frequency  $L =$ luminosity  $k_c$  = number of colliding bunches in Atlas  $k_{b1,2}$  = number of bunches in Beam 1,2
- $I_i$  = intensities B1,2

## **Fill 1400 (pp, during physics) [3]**

•Data sources : Atlas Luminous Region (LPC webpage)/RF Voltage (Timber)

•Use the initial value as input for the IBS interpolating function

• Output growth times τ of the IBS interpolation used in

used in  
\n
$$
\varepsilon(t) = \varepsilon(0). \exp\left[\frac{t}{\tau}\right]
$$

ONLY initial values of emittances used in the IBS simulated curves (Blue curves)!!!

#### Red curve:

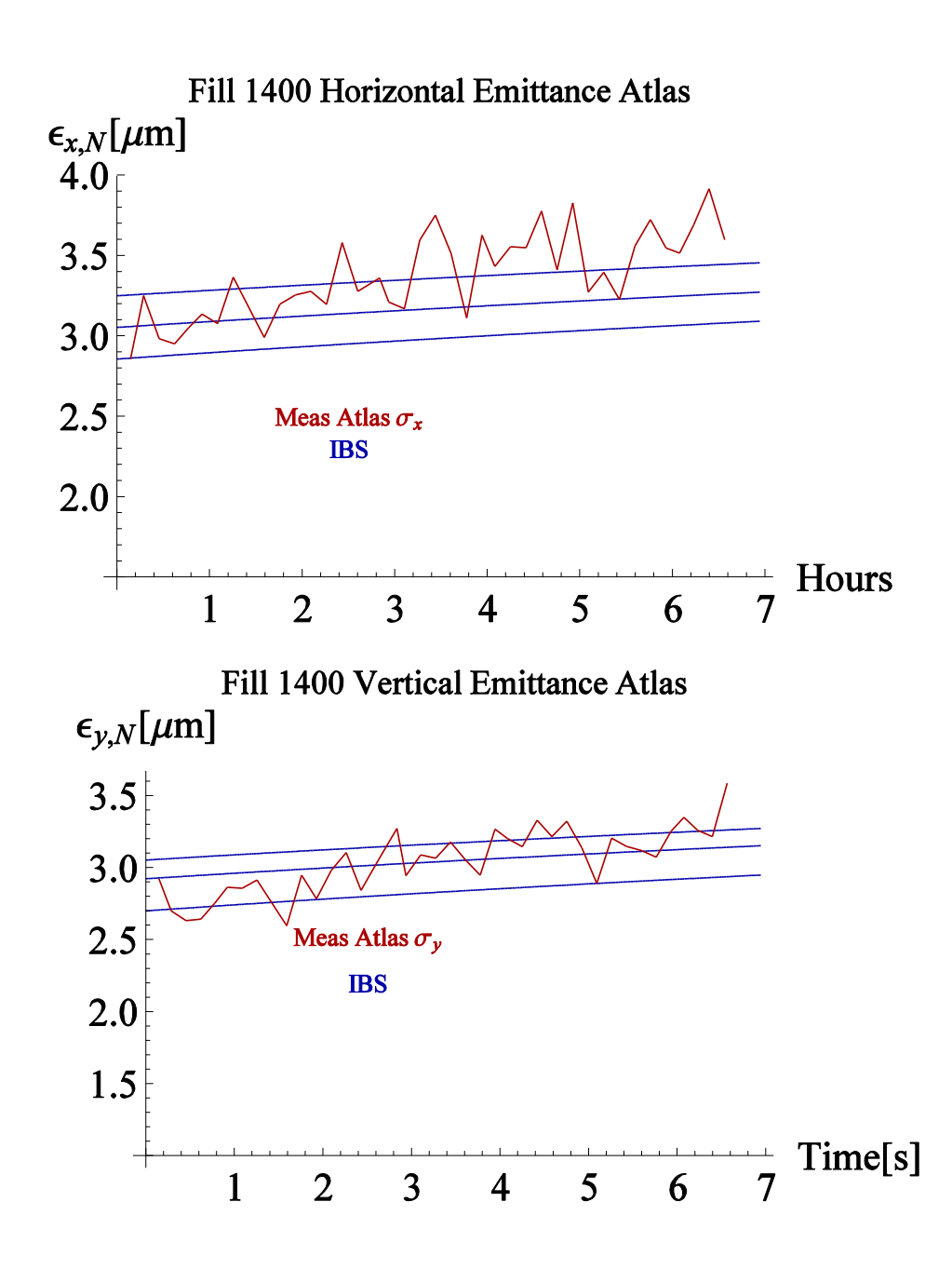

## **Fill 1400 (pp, during physics) [4]**

- Data sources : Atlas Luminous Region (Timber/LPC webpage)/RF Voltage (Timber)/Atlas Luminosity(LPC)
- Creating input for the IBS interpolating function:
	- Longitudinal :
		- Bunch length from Atlas Luminous Region (Timber)
		- Using RF Voltage and MAD-X calculate momentum spread
		- Calculate longitudinal emittance using:

$$
\varepsilon = 4\pi \frac{\sigma_s}{c} \sigma_E E_0
$$

• Transverse:

• Calculated from Atlas luminous region (LPC) using

$$
\varepsilon_i = 2 \frac{\sigma_i^2}{\beta^*}, i = x, y
$$

• The factor 2 comes from definition of luminous regions

• At each data point the IBS growth time is calculated

- IBS with emittances calculated from Atlas luminosity data (LPC)
- IBS with emittances calculated from Atlas luminous region data (LPC/Timber)

• Calculated growth times from Atlas transverse luminous region data (LPC ) after taking moving  $\varepsilon = 4\pi \frac{\sigma_s}{c} \sigma_E E_0$ <br>
• Transverse:<br>
• Calculated from Atlas Iu<br>
region (LPC) using<br>  $\varepsilon_i = 2 \frac{\sigma_i^2}{\beta^*}, i = x,$ <br>
• The factor 2 comes from<br>
of luminous regions<br>
• At each data point the IBS growth tim<br>
calculated<br>
• I

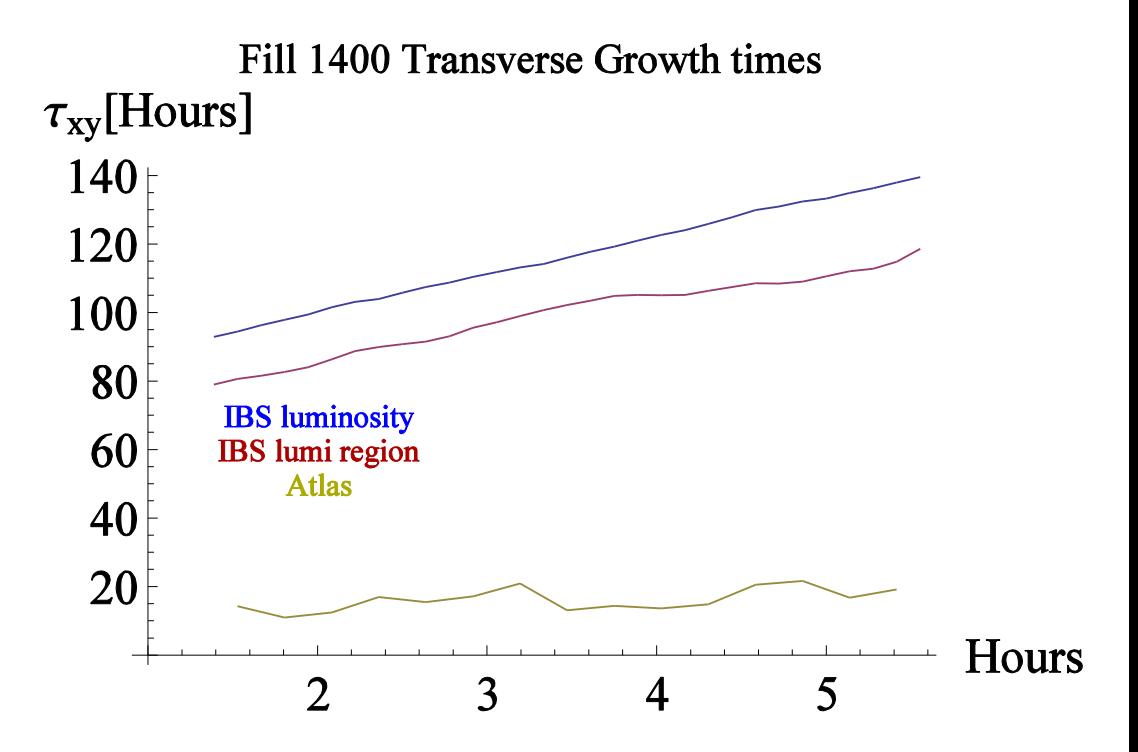

## **Fill 1440 (pp, during physics) [1]**

- Data sources : Atlas Luminous Region (Timber)/RF Voltage (Timber)
- Applied moving average to raw data
- Created interpolating function for this averaged data
- Use the initial value (3 different) as input for the IBS interpolating function
- Output growth times τ of the IBS interpolation used in :

$$
\varepsilon(t) = \varepsilon(0). \exp[\frac{t}{\tau}]
$$

ONLY initial values of emittances used in the IBS simulated curves (Blue curves)!!!

#### Red curve:

Calculated longitudinal emittance from atlas luminous region data using the interpolating function created for this data.

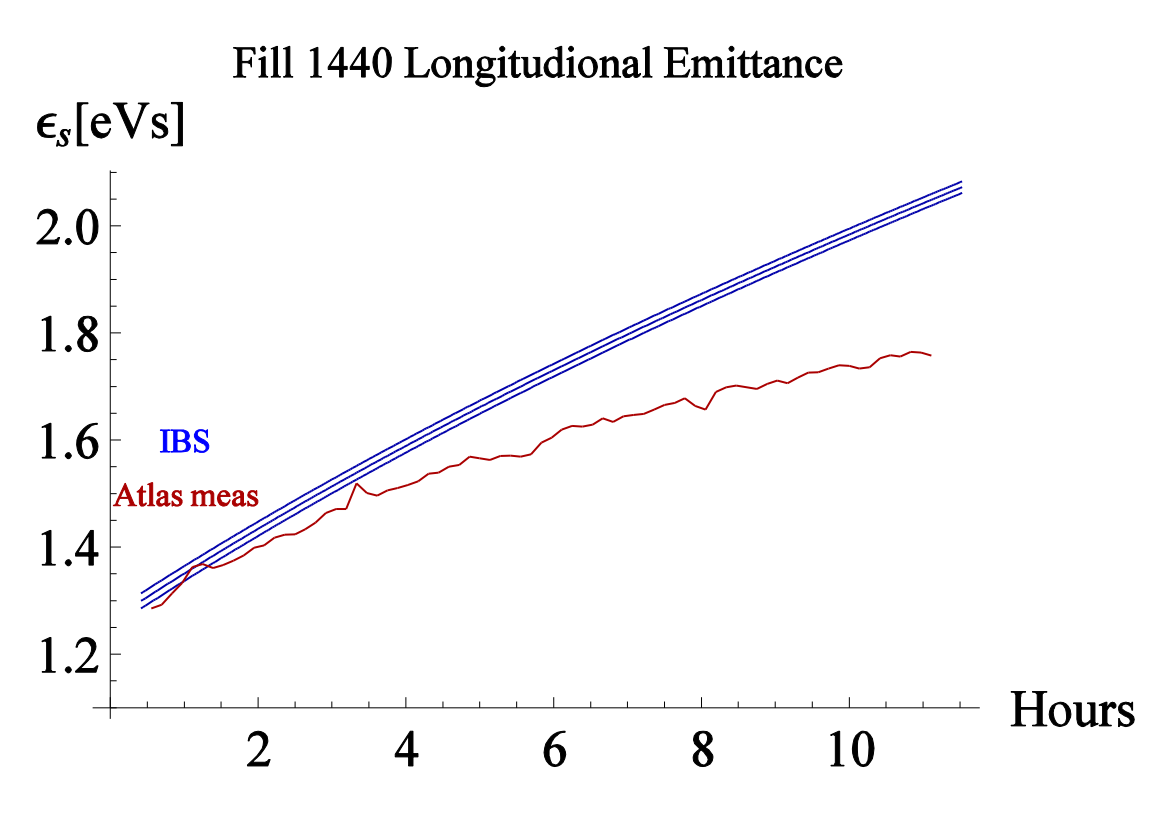

## **Fill 1440 (pp, during physics) [2]**

• Data sources : Atlas Luminous Region (Timber/LPC webpage)/RF Voltage (Timber)/Atlas Luminosity(LPC)

- Creating input for the IBS interpolating function:
	- Longitudinal :
		- Bunch length from Atlas Luminous Region (Timber)
		- Using RF Voltage and MAD-X calculate momentum spread
		- Calculate longitudinal emittance using:

$$
\varepsilon = 4\pi \frac{\sigma_s}{c} \sigma_E E_0
$$

• Transverse:

• Calculated from Atlas luminous region (LPC) using

$$
\varepsilon_i = 2 \frac{\sigma_i^2}{\beta^*}, i = x, y
$$

• The factor 2 comes from definition of luminous regions

• At each data point the IBS growth time is calculated

- IBS with emittances calculated from Atlas luminosity data (LPC)
- IBS with emittances calculated from Atlas luminous region data (LPC/Timber)

• Calculated growth times from Atlas longitudinal luminous region data (Timber) after taking moving average.

Fill 1440 Longitudional Growth times  $\tau_L$ [Hours]

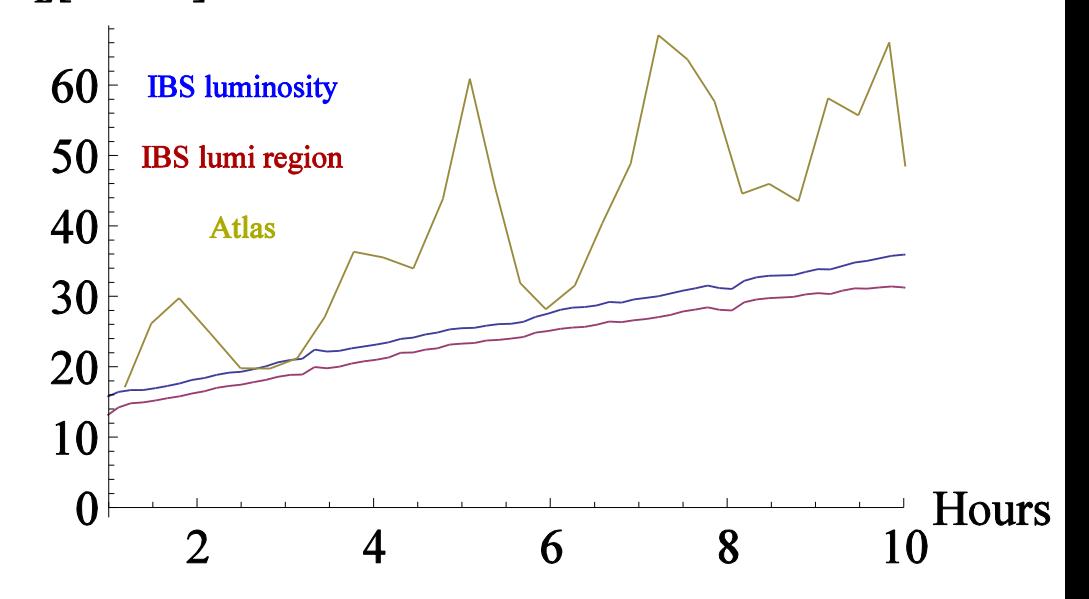

## **Fill 1440 (pp, during physics) [3]**

•Data sources : Atlas Luminous Region (LPC webpage)/RF Voltage (Timber)

•Use the initial value as input for the IBS interpolating function

• Output growth times τ of the IBS interpolation used in

used in  
\n
$$
\varepsilon(t) = \varepsilon(0).Exp[\frac{t}{\tau}]
$$

ONLY initial values of emittances used in the IBS simulated curves (Blue curves)!!!

#### Red curve:

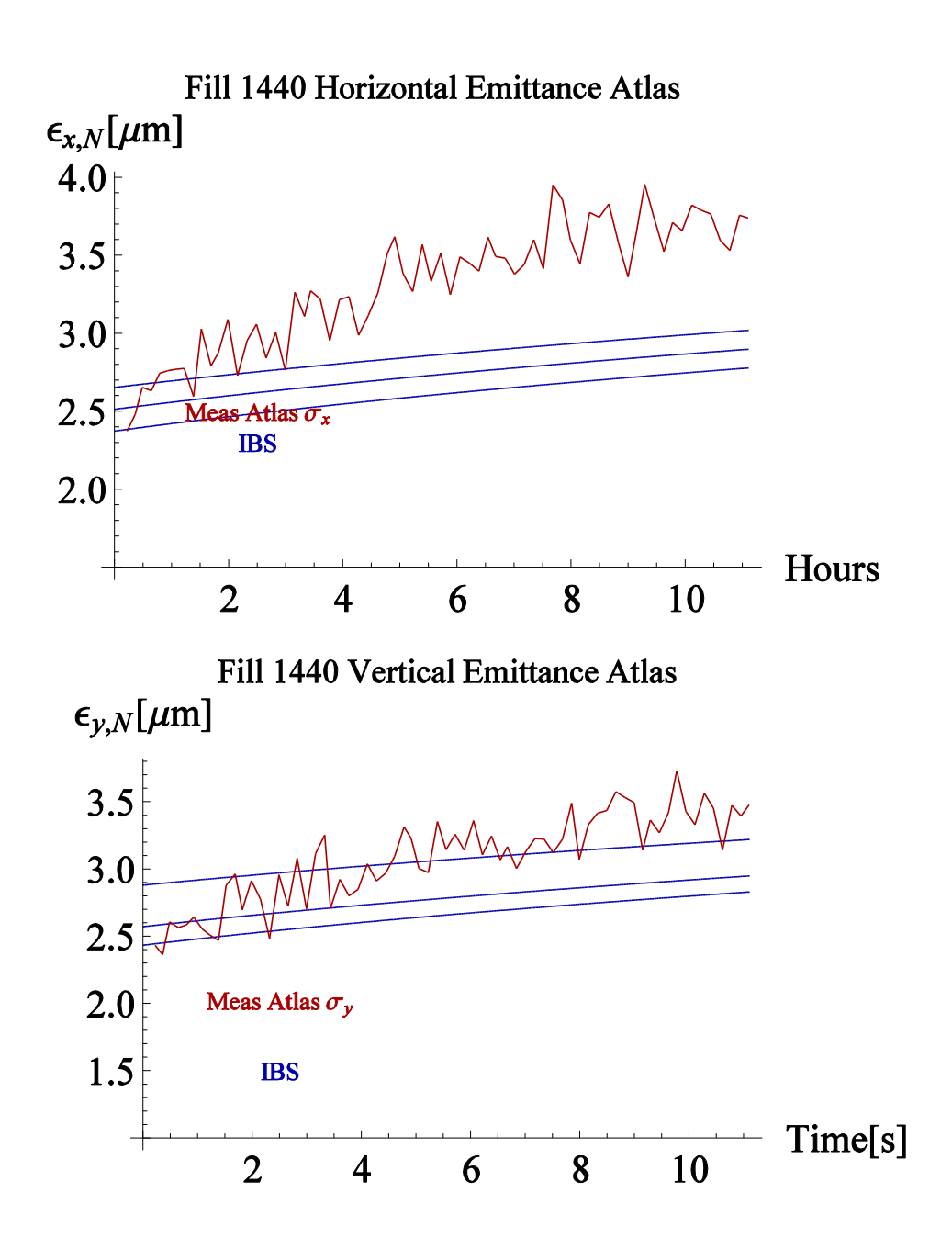

## **Fill 1440 (pp, during physics) [4]**

- Data sources : Atlas Luminous Region (Timber/LPC webpage)/RF Voltage (Timber)/Atlas Luminosity(LPC)
- Creating input for the IBS interpolating function:
	- Longitudinal :
		- Bunch length from Atlas Luminous Region (Timber)
		- Using RF Voltage and MAD-X calculate momentum spread
		- Calculate longitudinal emittance using:

$$
\varepsilon = 4\pi \frac{\sigma_s}{c} \sigma_E E
$$

• Transverse:

• Calculated from Atlas luminous region (LPC) using

$$
\varepsilon_i = 2 \frac{\sigma_i^2}{\beta^*}, i = x, y
$$

• The factor 2 comes from definition of luminous regions

• At each data point the IBS growth time is calculated

- IBS with emittances calculated from Atlas luminosity data (LPC)
- IBS with emittances calculated from Atlas luminous region data (LPC/Timber)

• Calculated growth times from Atlas transverse luminous region data (LPC ) after taking moving  $\varepsilon = 4\pi \frac{\sigma_s}{c} \sigma_E E_0$ <br>
• Transverse:<br>
• Calculated from Atlas Iu<br>
region (LPC) using<br>  $\varepsilon_i = 2 \frac{\sigma_i^2}{\beta^*}, i = x,$ <br>
• The factor 2 comes from<br>
of luminous regions<br>
• At each data point the IBS growth tim<br>
calculated<br>
• I

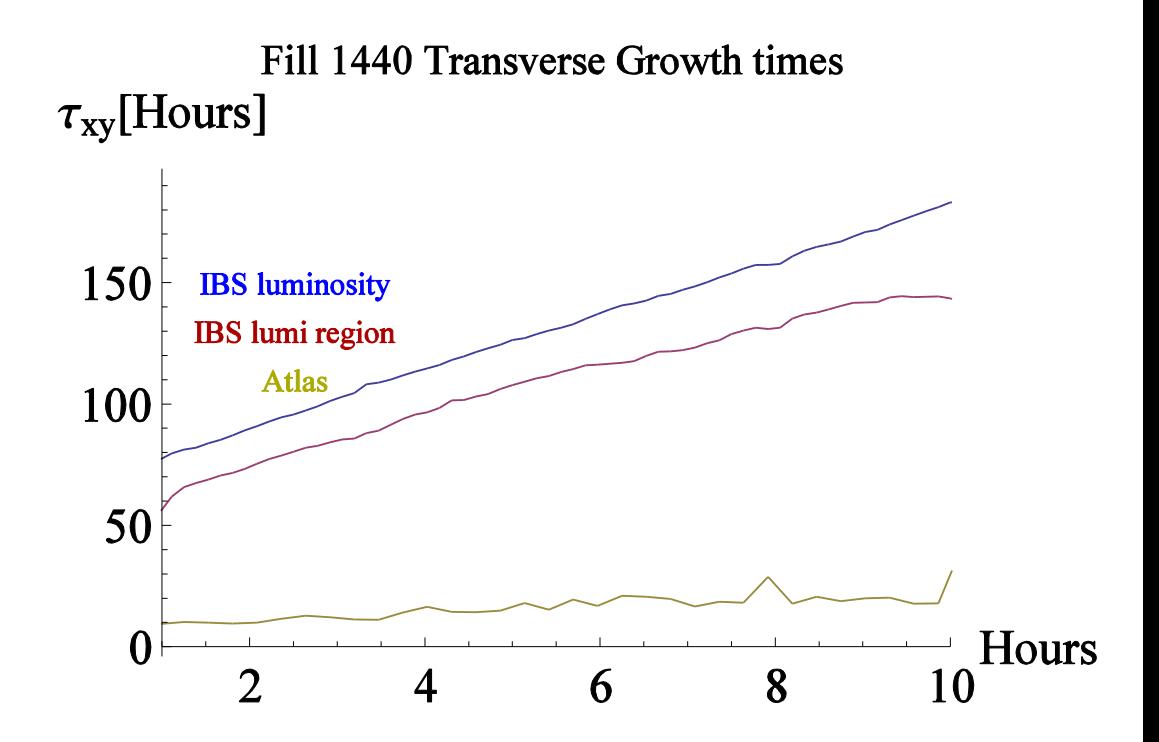

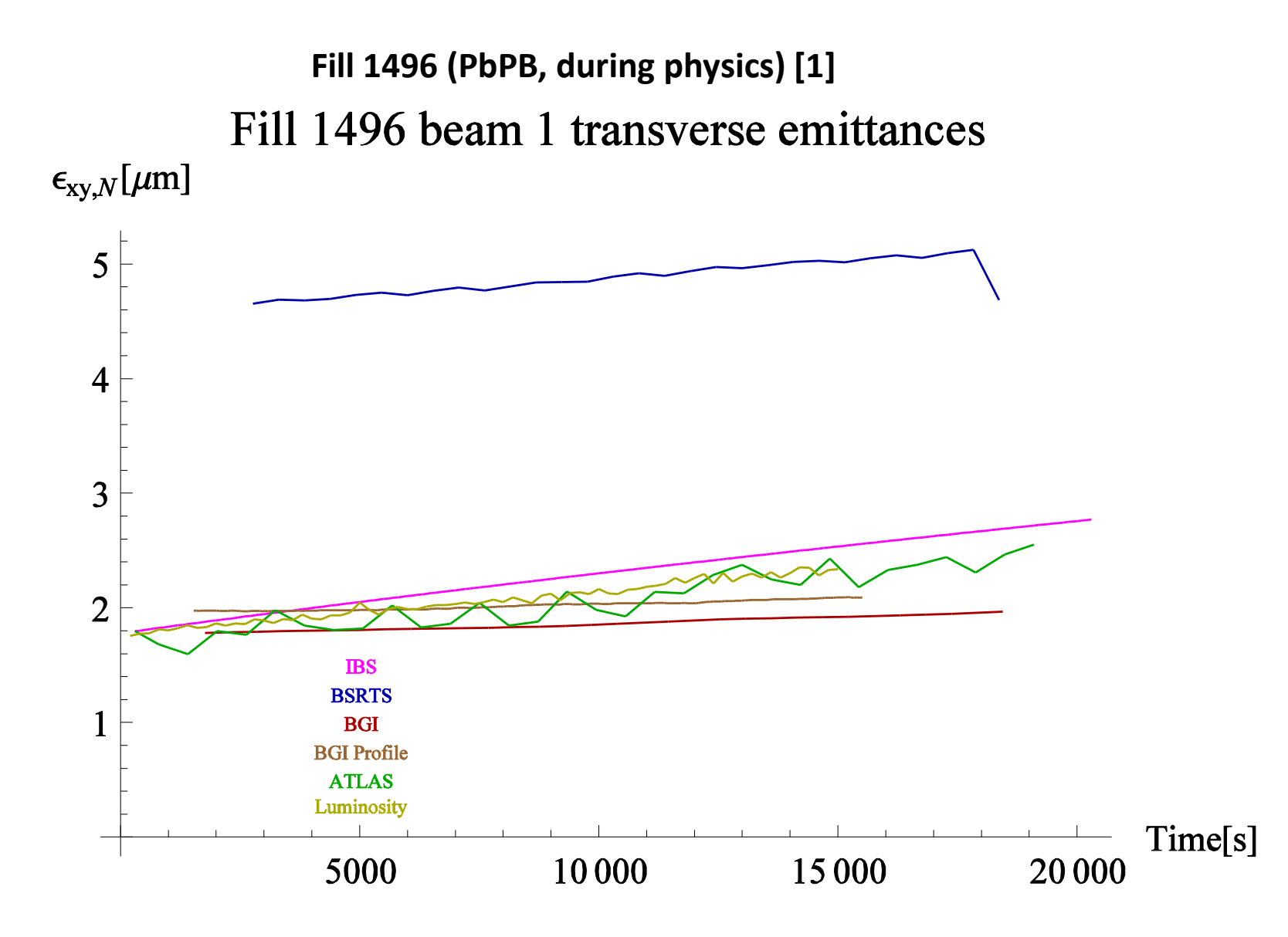

Transverse emittance calculated from the measurement of different devices. The IBS curve is generated as before, using the ATLAS initial data as input.

- Data sources : Timber (BSRTS, BGI,BGI profile , BCTDC)/Atlas luminous regions (LPC website)
- BSRTS (cycles through the bunches) :
	- Taking moving average of the raw data and creating an interpolating function for the horizontal and vertical beam sigma's (for averaging over the bunches)

• Using  $\varepsilon_i = \frac{\partial_i}{\partial x_i}$ ,  $i = x, y$  with  $\beta$  the optical beta function at the BRSTS (horizontal and vertical location in the LHC, using John Jowett's mathematica packages for using MAD-X in mathematica to calculate the optical function)  $\dot{a}_i = \frac{\partial_i}{\partial}, i = x,$ 2  $=\frac{\sigma_i}{\sigma_i}, i=$  $\beta$  $\mathcal E$ 

- Combining horizontal and vertical (and normalizing) :  $\epsilon_{xy} = \gamma_{coll} \sqrt{\epsilon_x \epsilon_y}$
- BGI : same procedure as for BSRTS

## **Fill 1496 (PbPb, during physics) [3]**

•BGI profile:

- Raw data looks like plot below
- Selecting the right data points
- Calibrating the selected data (0.0816 mm/pixel, Mariusz Gracjan Sapinski )

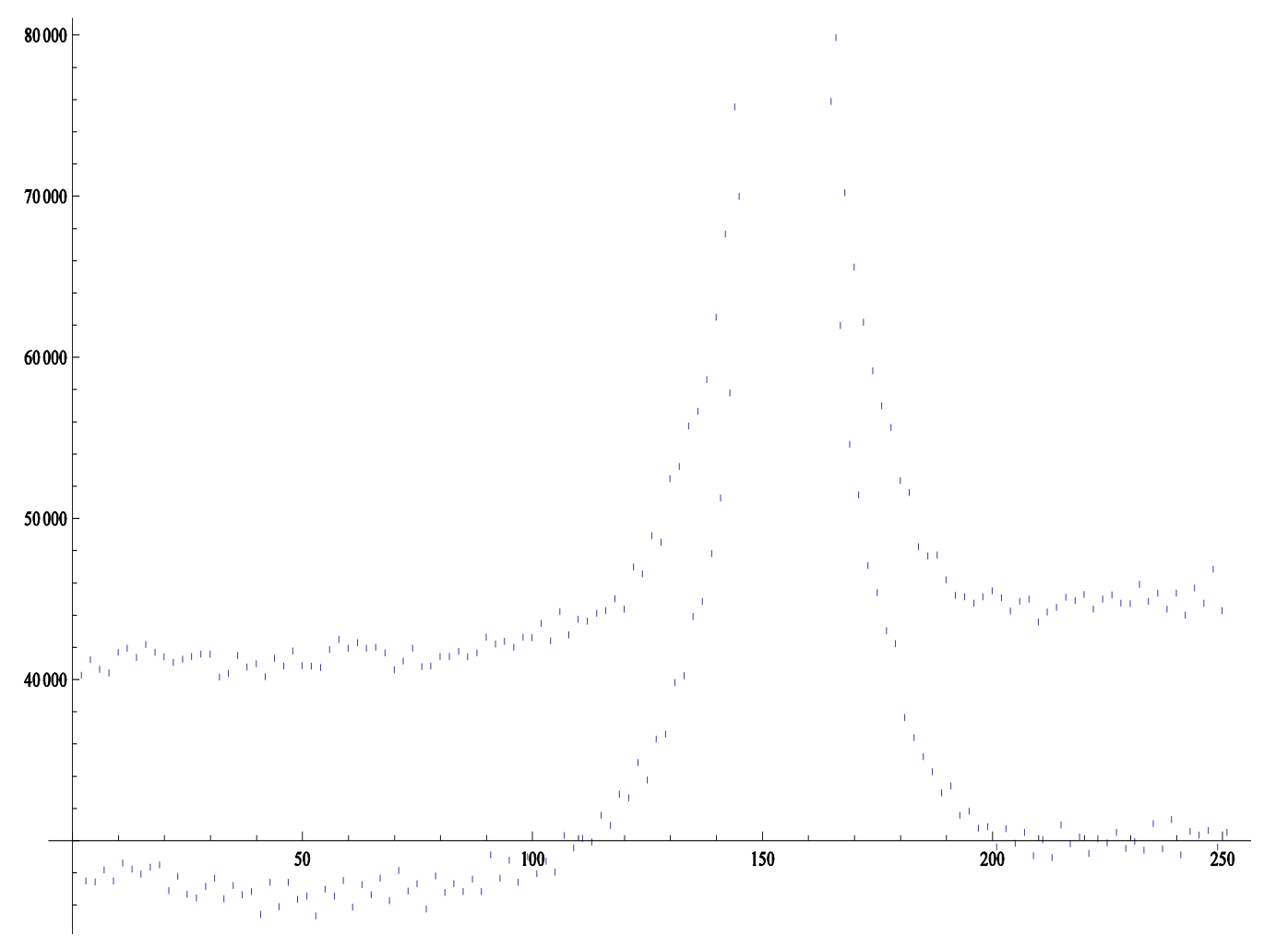

### **Fill 1496 (PbPB, during physics) [4]**

- •BGI profile:
	- Fitting with a Gaussian
	- Using the sigma's from the Gaussian's as beam sigma's
	- Apply the same procedure as for BGI and BSRTS to these beam sigma's

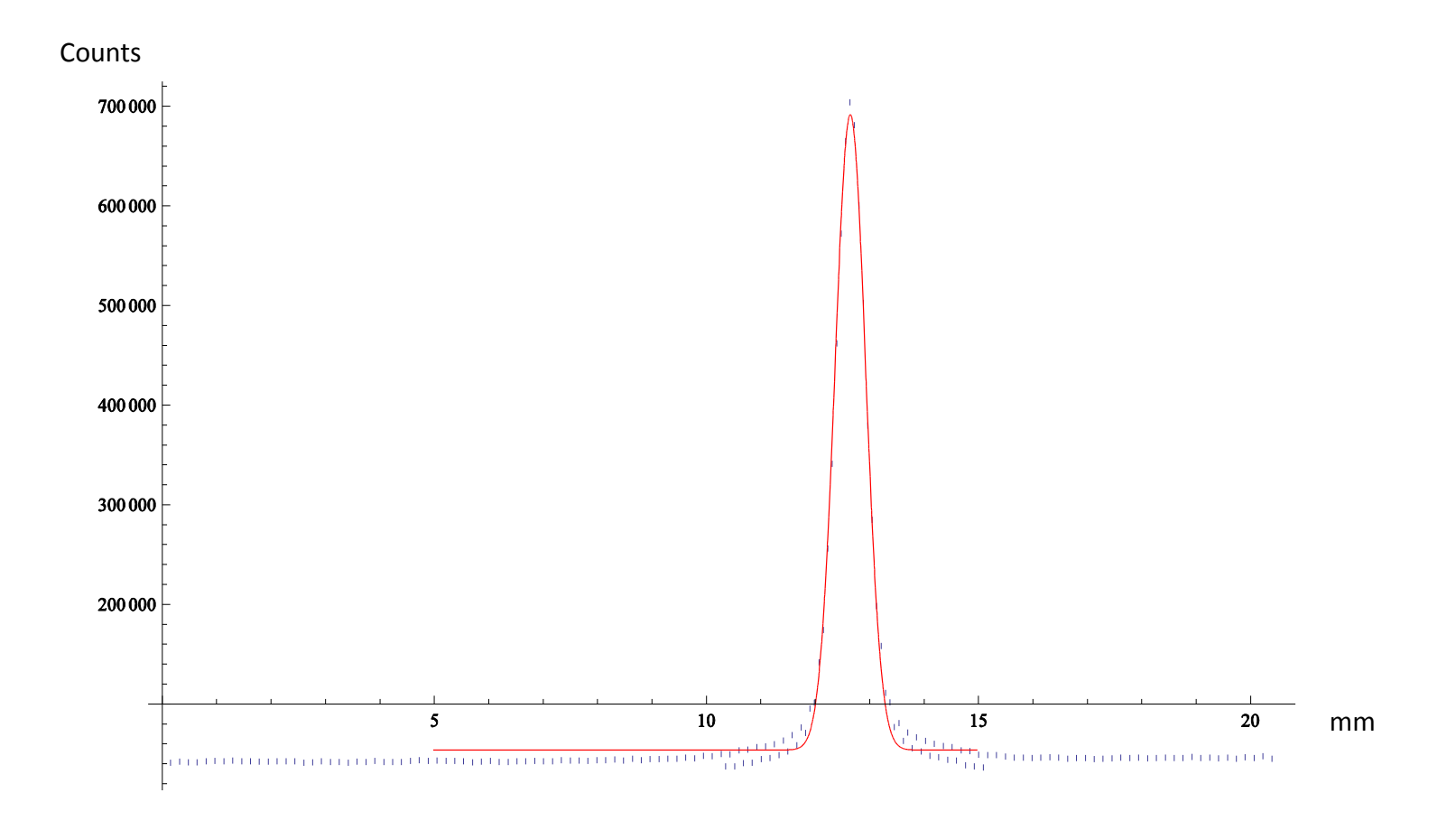

**Fill 1496 (PbPB, during physics) [5]**

- ATLAS Luminosity :
	- Raw BCTDC data for the intensity and the Atlas luminous region luminosity data
	- Take a moving average to smoothen the data
	- Create interpolating functions (sampling rates for luminosity and intensity differ and we want to do our calculation at a specific time for all the data)
	- Calculate normalized emittance using

$$
\varepsilon = \gamma_{coll} \frac{I_1 I_2 k_c f}{4 \pi \beta^* L k_{b1} k_{b2}}
$$

 $f$  = revolution frequency  $L =$ luminosity  $k_c$  = number of colliding bunches in Atlas  $k_{b1,2}$  = number of bunches in Beam 1,2

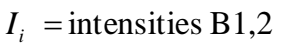

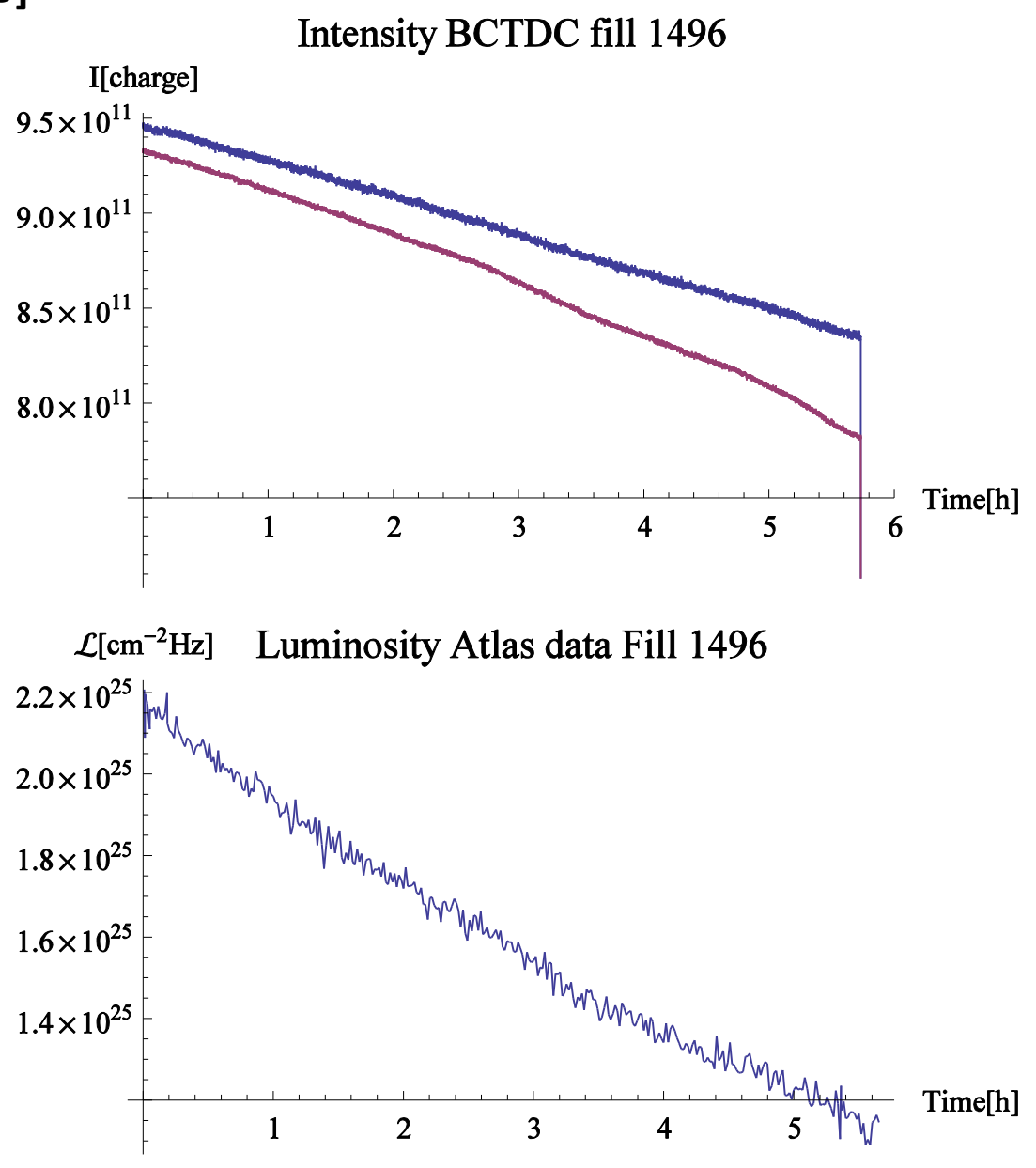

### **Fill 1496/1504 (PbPb, during physics) [6]**

• Data sources : Atlas Luminous Region (Timber)/RF Voltage (Timber)

- Applied moving average to raw data
- Created interpolating function for this averaged data
- Use the initial value as input for the IBS interpolating function
- Output growth times τ of the IBS interpolation used in :

$$
\varepsilon(t) = \varepsilon(0) \exp\left[\frac{t}{\tau}\right]
$$

ONLY initial values of emittances used in the IBS simulated curves (Blue curve)!!!

#### Red curve:

Calculated longitudinal emittance from atlas luminous region data using the interpolating function created for this data.

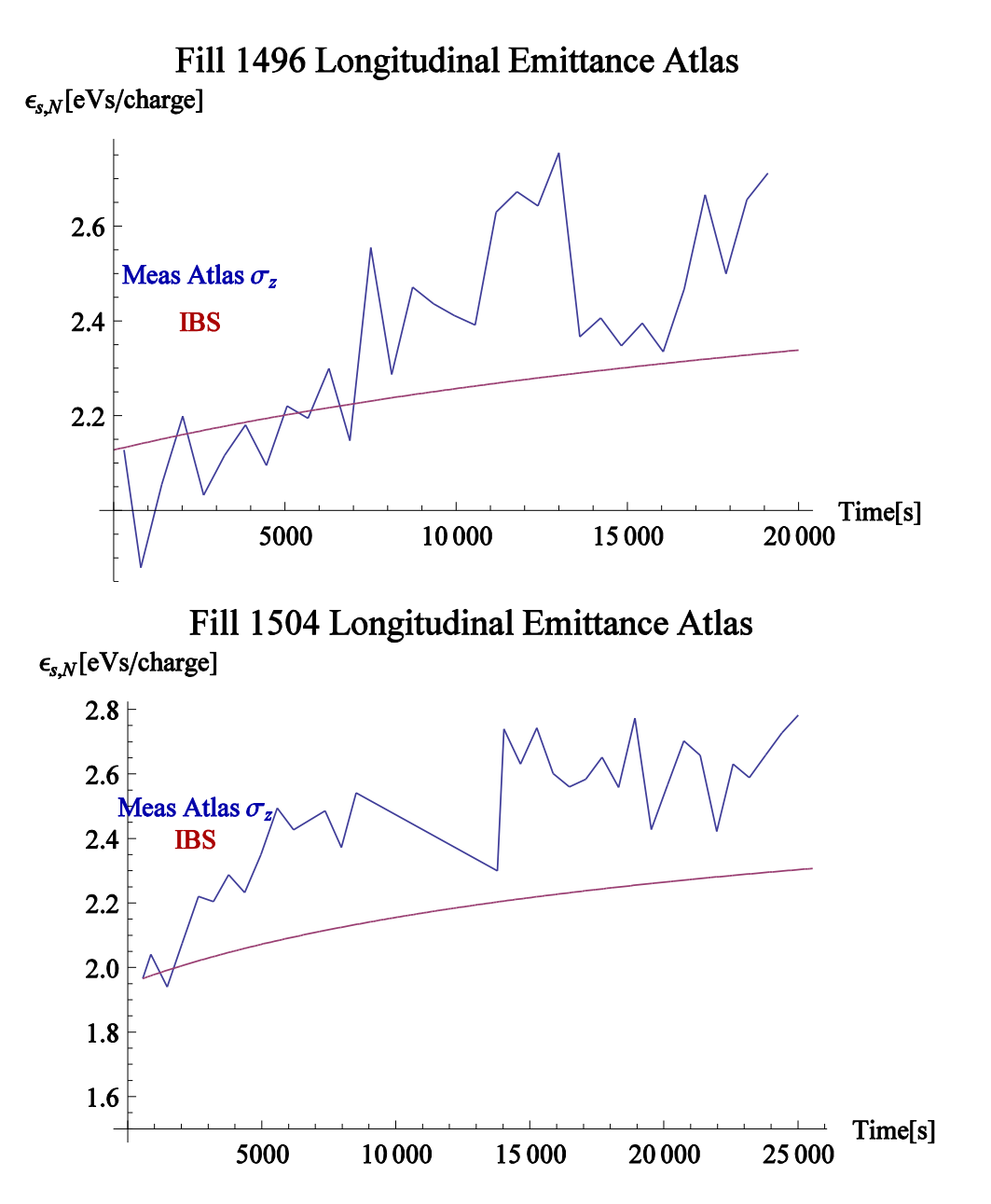

## **Fill 1496 (pp, during physics) [8]**

•Data sources : Atlas Luminous Region (LPC webpage)/RF Voltage (Timber)

•Use the initial value as input for the IBS interpolating function

• Output growth times τ of the IBS interpolation used in

used in  
\n
$$
\varepsilon(t) = \varepsilon(0) \exp\left[\frac{t}{\tau}\right]
$$

ONLY initial values of emittances used in the IBS simulated curves (Blue curve)!!!

#### Red curve:

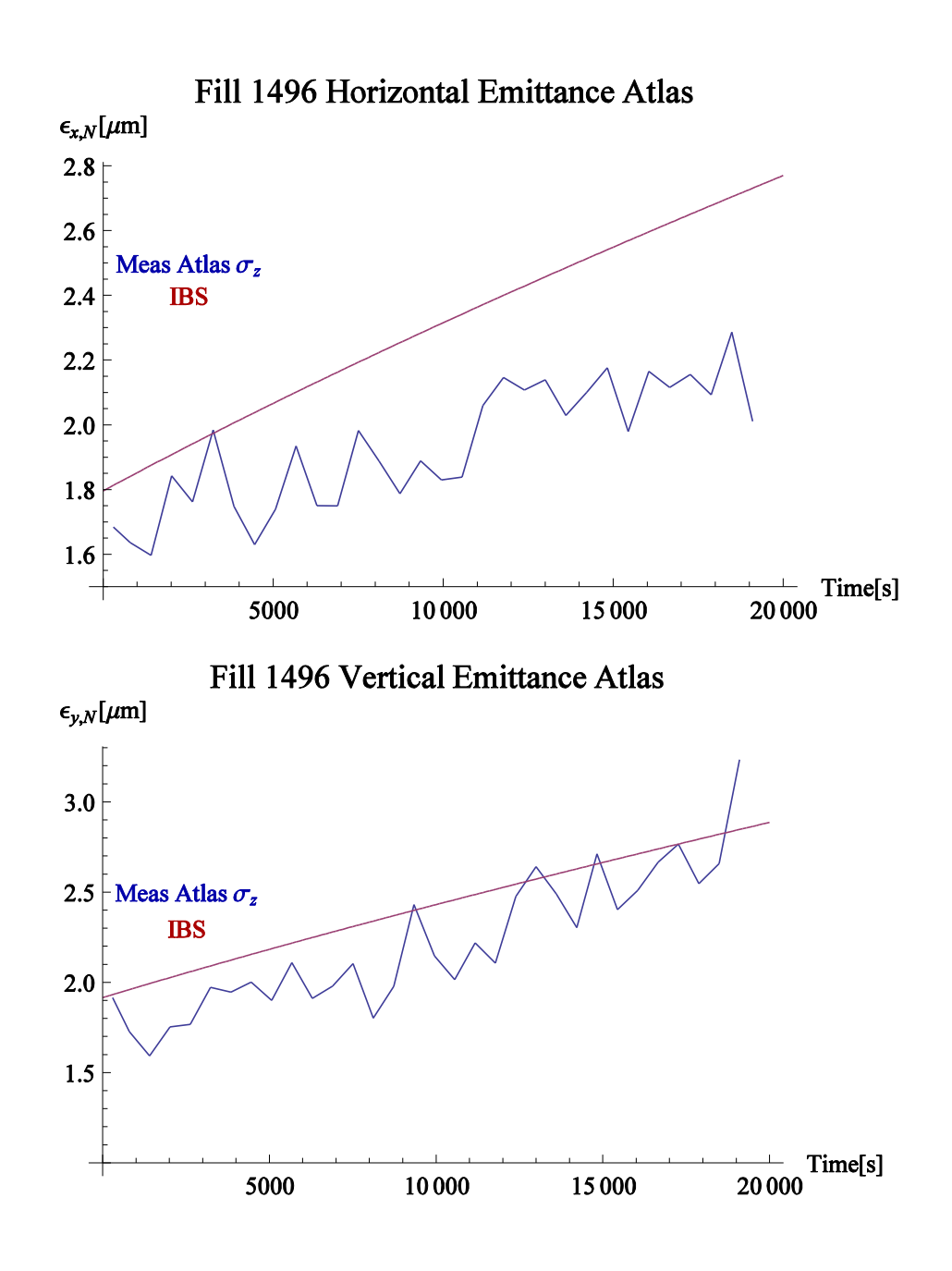

## **Fill 1496 (pp, during physics) [9]**

•Data sources : Atlas Luminous Region (LPC webpage)/RF Voltage (Timber)

•Use the initial value as input for the IBS interpolating function

• Output growth times τ of the IBS interpolation used in

used in  
\n
$$
\varepsilon(t) = \varepsilon(0) \exp\left[\frac{t}{\tau}\right]
$$

ONLY initial values of emittances used in the IBS simulated curves (Blue curve)!!!

#### Red curve:

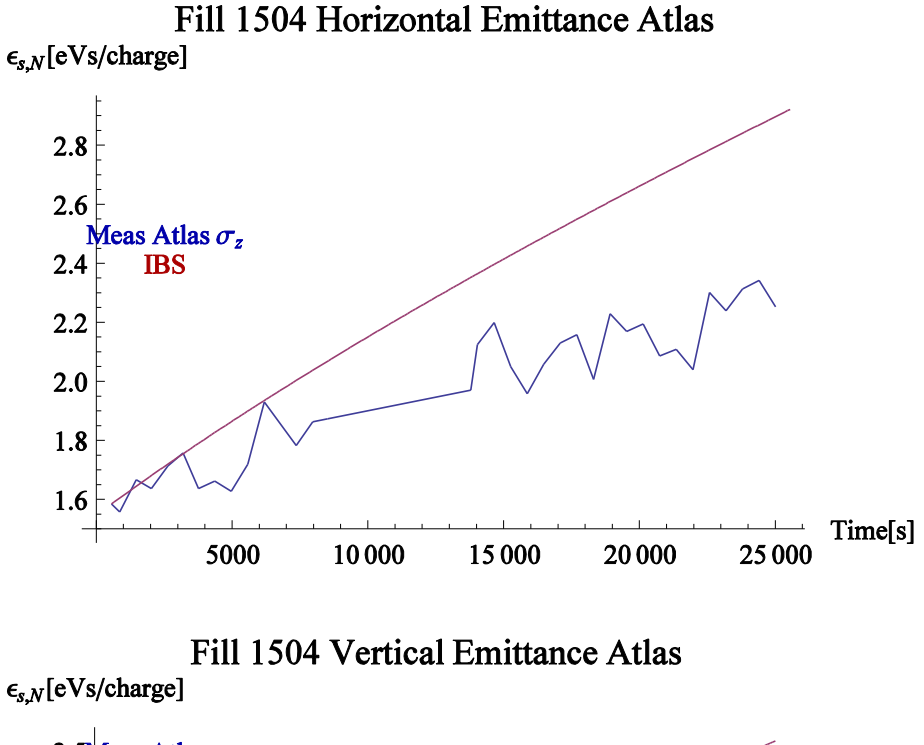

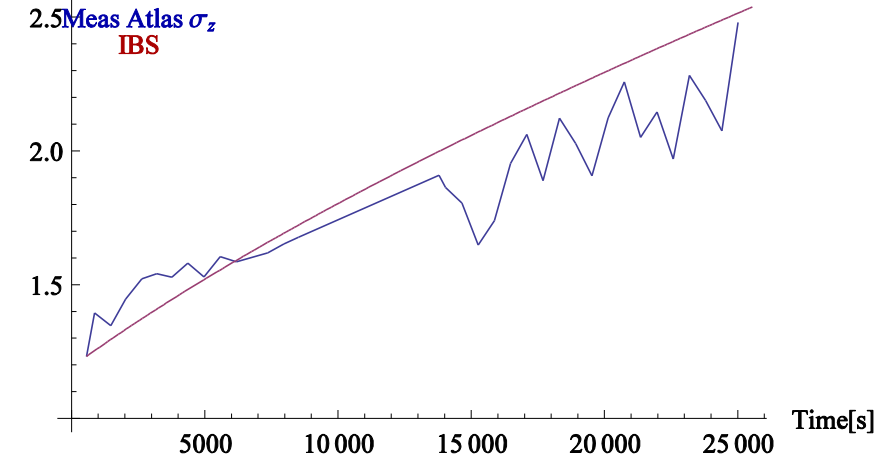

## Conclusions and outlook

- The different measuring devices seem to be converging (except BSRTS, but preliminary recalibration algorithm has been received since)
- Longitudinal emittance: at the beginning of collisions the growth times seem to agree with IBS, but clearly other effects need to be taken into account
- Transverse emittance: strong deviation from what IBS predicts for protons and ions
- Particle tracking simulations are under way to compare with MAD-X algorithm and include other effects (collisions, radiation damping, synchrotron motion,…)